## PA-1919 /ČJ-2017-821012  $FDNÁVKA$  PA - SL/12/2017

### Zhotovitel:

Computer Help spol. s.r.o Blanická 533 120 00 Praha 2 IIČ: 49617320 DIČ: CZ49617320 tel: 32539839 e-mail: §

Objednatel: Česká republika-Policejní akademie ČR Lhotecká 559/7, 143 01 PRAHA 4 ∫bankovní spojení: ČNB, č.ú.: IČ:48135445, DIČ:CZ48135445

ÍNa základě Vaší cenové na

∫Nákup služby - integrace AD a Konzultační a analytické sl Cena M.j. 950,- Kč bez DPH .<br>IRealizace bude provedena do 1. 12. 2017

nabídková cena bez DPH **DPH 21%** <sup>∣</sup>cena celkem s DPH⊺ Íčástka k úhradě - zaokrouhleno oliceini akademie ČR

Vyřizuje : Bc. Jan Nejedlý **"好玩"后来没来** 

e-mail: 爵

nákladové středisko: oit2058510153 Fakturace na adresu: Policejní akademie ČR Lhotecká 559/7 143 01 PRAHA 4 způsob úhrady: bankovním převodem

M. i-104 hod

Platba po dodání, splatnost fak ry je 14 dnů ode dne jejího doručení Japonicí mulie České republiky v Praze  $VIII$ fakturu uved'te Lhotecká 559/7, 143 01 Praha 4

P. O. Box 54

Praha 1.12, 2017

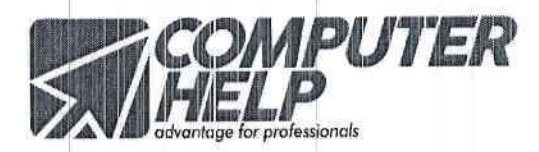

# Specifikace pr je M O Policejní ka  $\mathbf V$

V Praze, 15 11.2017

Vypracovali:

Ing. Jan Pavel, vedoucí oddělení s užeb a vývoje software

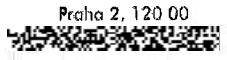

advantage for professionals

mu

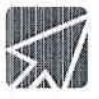

## 1. Úvod do problematiky

Na základě předběžných konzultací jsme připravili technickou specifikaci implementace systému MSOLIT pro potřeby organizace. Do procesu vstupují další subjekty a a technologie. Základem specifikace produktu MSOLIT je dokument ze dne 14. 9. 2016, avšak funkce budou zásadně upraveny. Tento dokument má za cíl specifikovat celý proces a zajistit komunikaci mezi systémy i dodavateli. Aktuální verze dokumentu spojuje informace z nabídky ze dne 13.8. 2017 s daty zaslanými pro systém SIS.

## 2. Výchozí podmínky, aktuální stav

Pro potřeby této specifikace předpokládáme existenci a funkčnost následujících technologických prvků či služeb:

- Windows Active Directory ideálně ve verzi schématu Windows 2008 a vyšší
- Office 365 Azure Active Directory v rámci tenantu, zprovozněná služba Azure AD Sync  $\omega_{\rm{max}}$
- studijní systém Erudio a s nim spolupracující součásti  $\overline{a}$

Aktuálně je plně integrován systém Active Directory se synchronizací účtů do Office 365. Cílem systému je zejména automatizovat procesy vytváření účtů, jejich nastavení a zajištění správy životního cyklu účtu.

## 3. Návrh řešení

Řešení správy uživatelů navrhujeme realizovat formou vícekrokového asynchronního workflow, které provede požadované operace nad uživatelskými objekty v jednotlivých systémech. Asynchronnost nám pravděpodobně nebude nijak vadit, protože cílem rozhodně není rychlost povedené změny ale spolehlivost. Některé procesy jsou na sobě navíc značně nezávislé a jinak něž asynchronně je řešit nelze (např. MSOLT vs AdSync).

V návrhu jsme rozdělili celý systém do procesní mapy a označili jednotlivé kroky, platné zejména pro vytváření účtu – v případě dalších operací bude workflow mírně odlišné. Předpokládáme vznik dat na straně ERUDIO, kde jsou zasláná data uživatele a iniciální heslo (to se pak již mění jinde) - to je KROK 1. V KROKu 2 bude provedeno vytvoření účtů v AD. Následně je třeba počkat na provedení synchronizace AdSyncu (KROK 3) a po detekci UPN v AzureAD se provede konečný krok 4 s nastavením parametrů Office 365 AD účtu. Základní situaci ukazuje následujícící schéma:

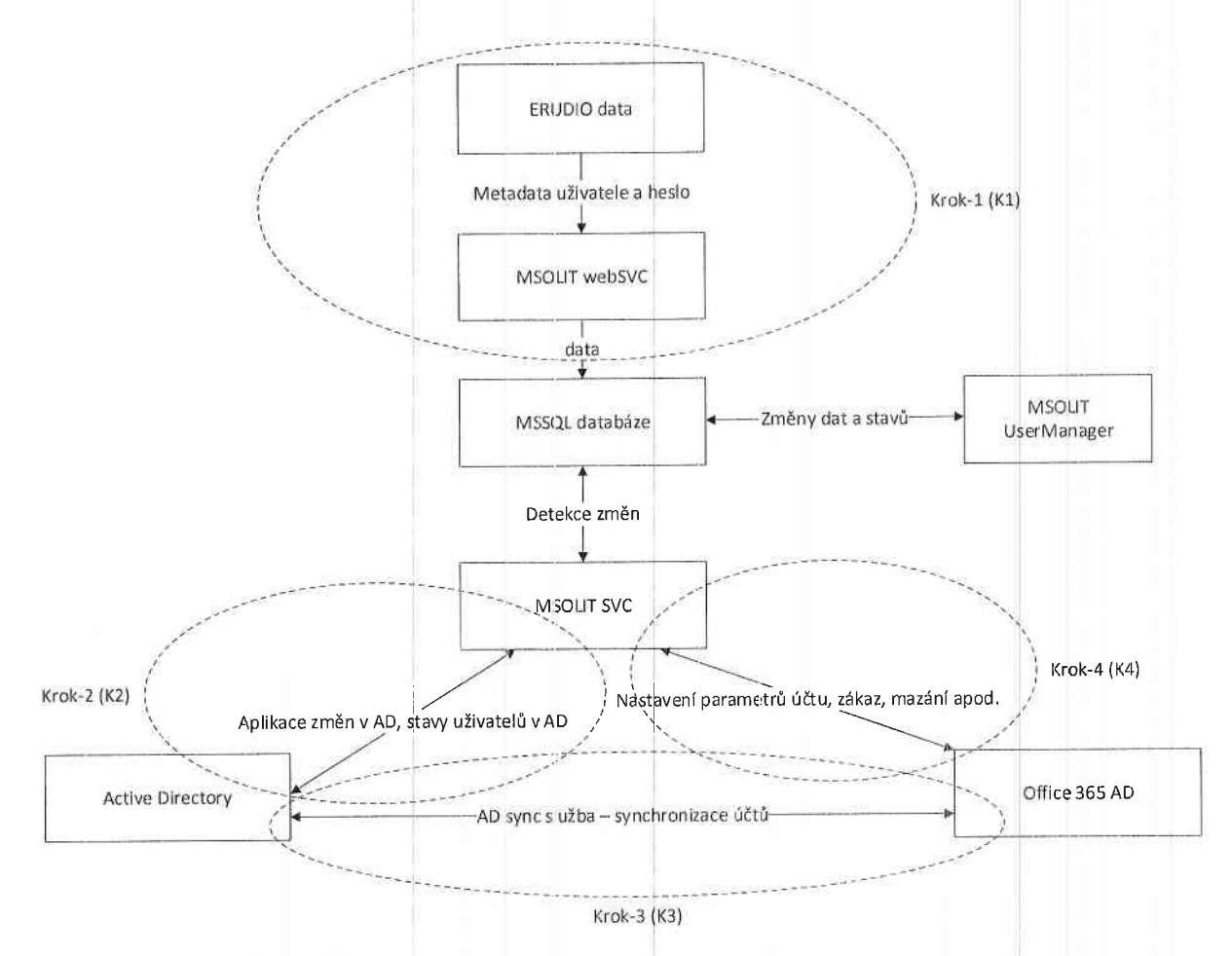

V K1 se poskytnou následující data:

## Integrace SIS a Active Directory na PA

Cílem integrace z hlediska SIS je:

- 1. předávat a aktualizovat relevantní data v AD při práci se studii a osobními daty v SIS
- 2. ověřování studentů při přihlašování do webové části SISu provádět oproti AD (stejně tak bude v režii AD správa hesel)

#### Shrnutí:

V SISu jsou osobní údaje evidovány v tabulce OSOBA a informace o studiu v tabulce STUDIUM. Tyto dvě tabulky jsou propojeny pohledem STUD, takže nedochází k duplikaci osobních údajů. S tím je potřeba počítat při práci s účty v AD, protože např. založení nového studia nemusí znamenat založení nového účtu v AD, ale také "probuzení" nebo jen aktualizaci stávajícího účtu.

Pro identifikaci osoby v AD bude použit hlavní email ve tvaru neco@pacr.cz (položka OSOBA.omail, UPN), jako login se nyní v SIS používá šesti ciferné číslo uložené ve sloupci OSOBA.ologin.

Pro zařazení aktivní osoby v AD do nějaké "studijní skupiny" můžeme zasílat různé kombinace informací, viz níže.

Kvůli ověření správnosti dat v AD bude SIS 1x denně posílat dávkově všechny relevantní informace o všech aktivních studiích. Pravděpodobně s nějakým příznakem, že jde o kontrolní dávku.

#### Poznámky:

- · Pouze data o studentech (pohled STUD = tabulky STUDIUM a OSOBA), uchazeči (přijímací řízení) se zde neřeší
- Akce:  $\bullet$ 
	- založení studia založení osoby, "probuzení" osoby, doplnění odpovídající studijní  $\circ$ skupiny pro osobu v AD
	- úprava relevantních dat již existující studium  $\circ$
	- ukončení/smazání studia při nastavení stavu studia A nebo Z. Pokud už osoba nemá v  $\alpha$ AD žádné aktivní studium - expirace účtu. Pokud ještě nějaké jiné aktivní studium má, zruší se mu členství ve skupině odpovídající ukončenému studiu.
- číselník stavů studia (STAV)  $\bullet$ 
	- A absolvoval  $\circ$
	- $\circ$ D - podmíněný zápis
	- $\circ$  $O - opakuje$
	- P přerušeno  $\circ$
	- $R -$  rozlož. ročník ISP  $\circ$
	- S studuje  $\circ$
	- U uzavřel studium  $\circ$
	- V výjezd na stáž  $\circ$
	- X přijat k studiu  $\circ$
	- $Z$  zanechal
- ukončená studia jsou ve stavu A nebo Z
- relevantní data

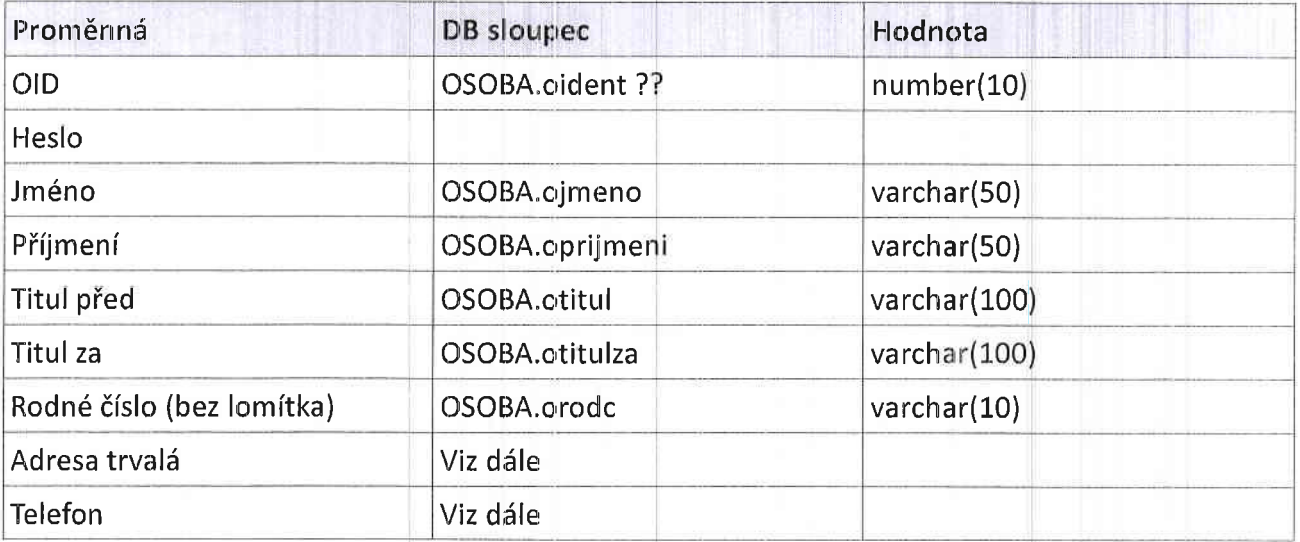

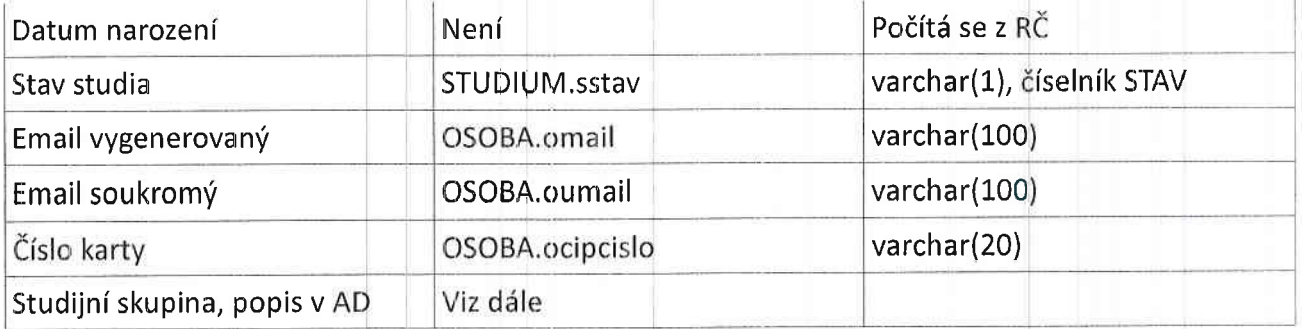

- Adresa evidujeme v <sup>e</sup>foloZek oddi!lern€
	- ° ulice<br>° číslo
	- · ance<br>• číslo popisné a orientační
	- <sup>o</sup> upřesnění bytu<br><sup>o</sup> obec
	- . obec
	- $\circ$  PSC
	- . k6d obce
	- · kód části obce
	- $\circ$  okres
	- stát.
- a Telefon – evidujeme tři telefony i s předvolbou (telefon 1, telefon 2, mobil
- o Studijní skupina, popis v AD – zde je možno kombinova: více položek: fakulta, studijn program, druh a obor <mark>studia, rok př</mark>ijetí atd.
	- ° rok přijetí<br>° studijní ob
	- . studijni obor
	- . forma studia
	- $\circ$  referent
	- · studijní stav

Na straně MSOLIT bude připravena webová služba, která bude mít jednu metodu se vstupním parametry dle tabulky a výstupem bude result objekt s hodnotami

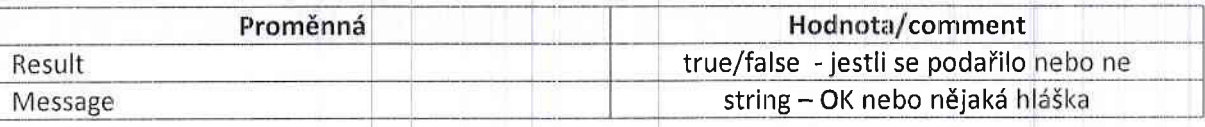

Služba bude WCF SOAP na HTTPS s podpo SOAP služeb si bude umět vygenerovat rozhraní automaticky. Ověřování bude na úrovni AUTH http/s požadavku jménem a heslem. Technicky se

https://docs.microsoft.com/en-us/dotnet/framework/configure-apps/file-

schema/wcf/basichttpbinding

Detaily a příklad demo služby jen pro ukázku vystavím později, aby se vše dalo připravit na straně ERUDIO.

Dalším krokem K2 je vytvoření účtu v AD. Protože již máme vygenerované UPN a dodané v rámci pole E-mail vygenerovaný, snadno ověříme existenci účtu v AD (e-mail = UPN) a tak tedy nastávají následující situace:

- vytvoření uživatele UPN v AD neexistuje, použijí se data z K1 a vytvoří se účet
- v rámci vytvoření by se měl uživatel přiřadit do AD skupin
- aktualizace uživatele + provede se změna všech atributů až na UPN a heslo -
- blokování uživatele shodné se smazáním, uživatel bude zakázán a přesunut do nějaké OU a samozřejmě mu má být odebráno členství ve skupinách - Proces vstupu z normálního režimu bude pomocí příznaku Status studenta - jakmile bude jiný než aktivní, spustí se expirační workflow.

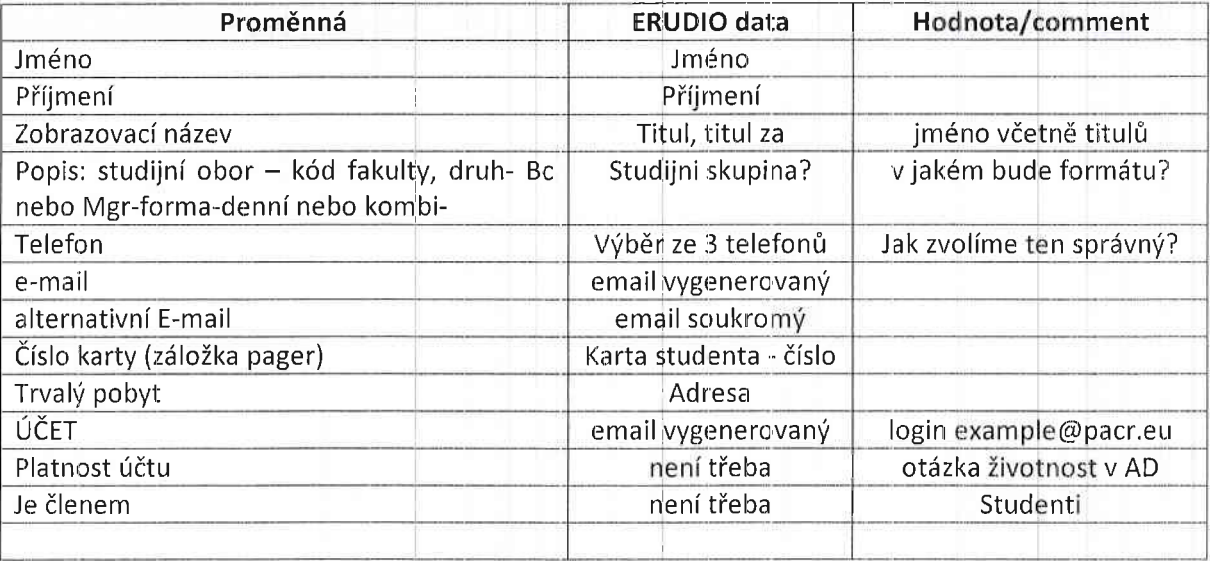

Data pro AD a jejich napojení na ERUDIO data jsou v následující tabulce:

Otázky k dořešená v průběhu implementace:

- jakým způsobem budou chodit změny uživatelských metadat z ERUDIO (jaká data?) v případě, že již uživatel existuje a jakým způsobem budeme toto promítat do účtů? Předpokládám, že UPN je neměnné. - tady předpokládáme, že budeme updatovat jen smysluplné údaje a ignorovat kolize
- když bude již uživatel existovat, bude se při update dat v K1 ignorovat pole Heslo?
- jak se určí OU nového uživatele v AD, jak se určí OU do které se uživatel po zakázání přesune? nutné naspecifikovat
- nemáme nadefinované AD skupiny, do kterých by se měl uživatel dávat a nebo zase vyndávat.. nutné naspecifikovat

co se stane, když bude změna UPN? v zásadě by mělo workflow projít vytvořením nového uživatele se všemi následky

Fáze K3 je prováděna automaticky, což je dobré. V našem případě to však způsobí problém s vykonatelností fáze 4 – účet musí být nejdříve v Office 365, abychom mohli provést jeho nastavení. Proto tedy bude K4 zcela asynchronní a bude v pravidelných intervalech opakovat dotazy na existenci UPN v Azure AD (podle stavu uživatelů v MSOLIT – příznak "create"). V okamžiku úspěšné detekce se provede workflow K4 a to zejména:

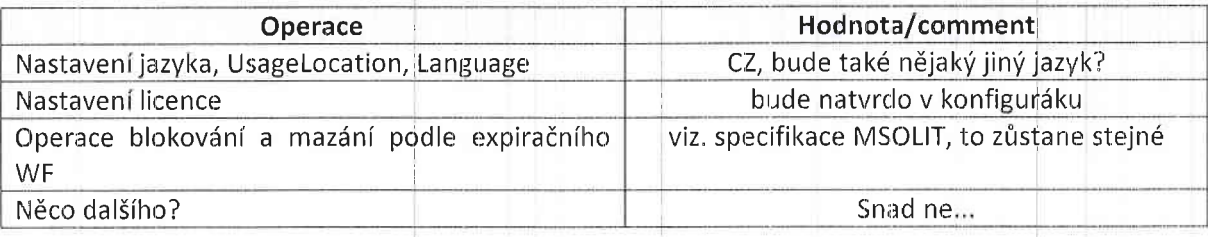

#### Kontrolní cyklus

Vzhledem k tomu, že operace mezi ERUDIO a MSOLIT budou v zásadě synchronní a ERUDIO nebude opakovat zaslání dat v případě chyby, navrhujeme kontrolní cyklus, který 1x za den provede:

- zaslání všech aktuálních dat (účtů platných) do MSOLIT formou webové služby, bylo by dobré tato data nějak označit příznakem, aby to bylo MSOLITu zřejmé že jde o kontrolu (pro jistotu)
- po dokončení procesu MSOLIT provede kontrolu integrity účtů v AD a v Office 365 (existence, klíčové parametry – nutné upřesnit co udělat)
- provede případné korekce nebo vyreportuje zjevné nebo neopravitelné chyby

#### Self service password reset portal

Zde bych s tím nedělal žádné složitosti a použil nějaké hotové OSS řešení - například toto: https://unopasscore.codeplex.com/

případně se inspiroval v rozhraní a aplikaci zjednodušil. Licence je poměrně volná a aplikace se zdá být pěkná. Bude třeba upřesnit funkce jako použití redaptcha a případně nějaké další ochranné prvky (e-mailové potvrzení apod.).

## 4. Požadavky na systém a služby

Pro provoz systému MSOLIT v této specifikaci je třeba zajistit:

- běhové prostředí Windows Server 2008 R2 a vyšší, nejlépe Windows 2016 Standard
- 2 core CPU, 4 GB paměti, 20 GB na disku (parametry jsou celkem jedno, je to nenáročné)
- instalovaný .NET Framework 4.5 a vyšší, IIS 7+
- server musí být připojený do domény Active Directory
- SQL server 2008 R2 a vyšší, možno i ExpressEdition nebo instance na jiném serveru, SQL autentifikace (mixed mode)
- účet s oprávněním pro správu uživatelských účtů v AD (nemusí být domain admin ani to není vhodné!!!)
- účet s oprávněním globální správce pro Office 365
- přístup k SMTP serveru pokud nebudeme posílat e-maily přes Office 365

## 5. Předpokládané práce k realizaci systému

Pro realizaci tohoto systému prozatím předpokládáme následující práce:

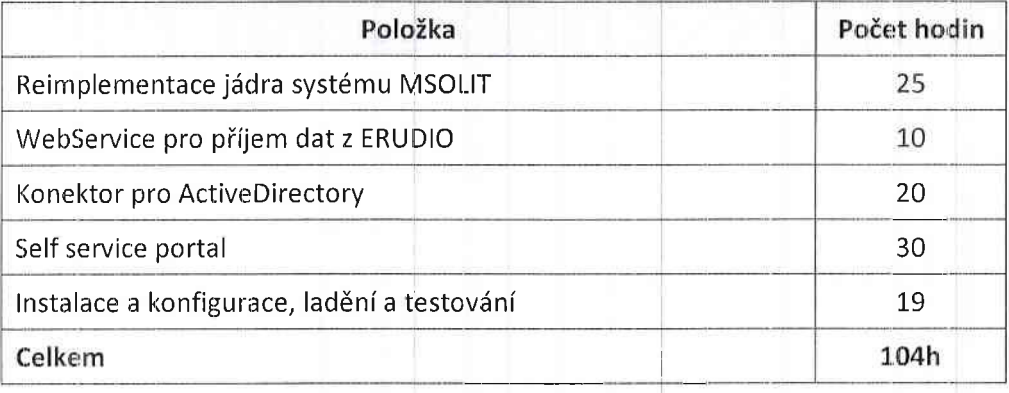

V aktuální specifikaci odhadujeme objem práce na 120 hodin práce, hodinová sazba je 950 CZK/h bez DPH, celkem tedy 98.800,- CZK bez DPH.

## 6. Závěr

Tato verze je konečnou specifikací projektu. Některé otázky však nejsou vyřešeny a předpokládáme, že budou objasněny během vývoje nebo testování systému.